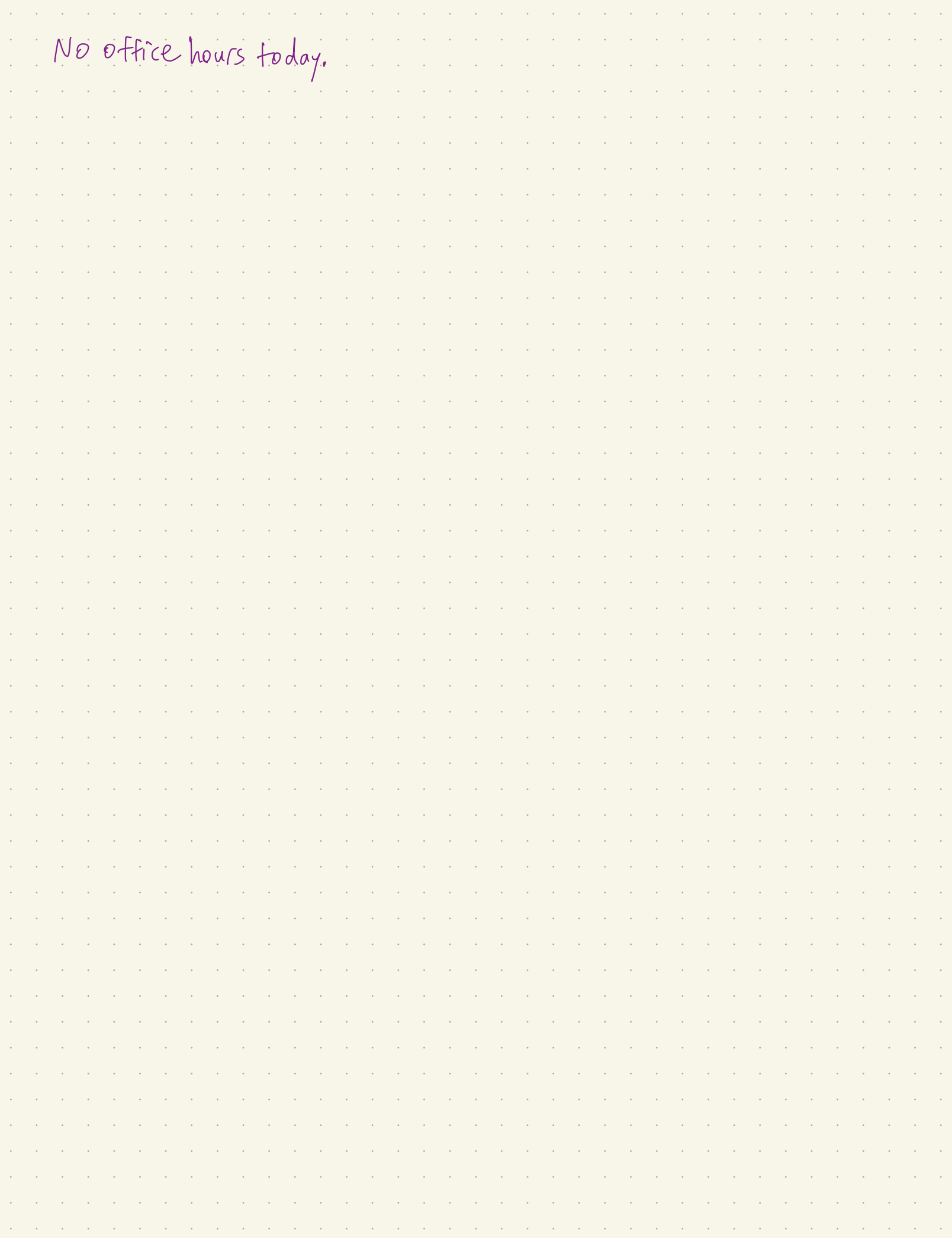

## Chapter 1: Introduction

Statistical learning refers to a vast set of tools for understanding data.

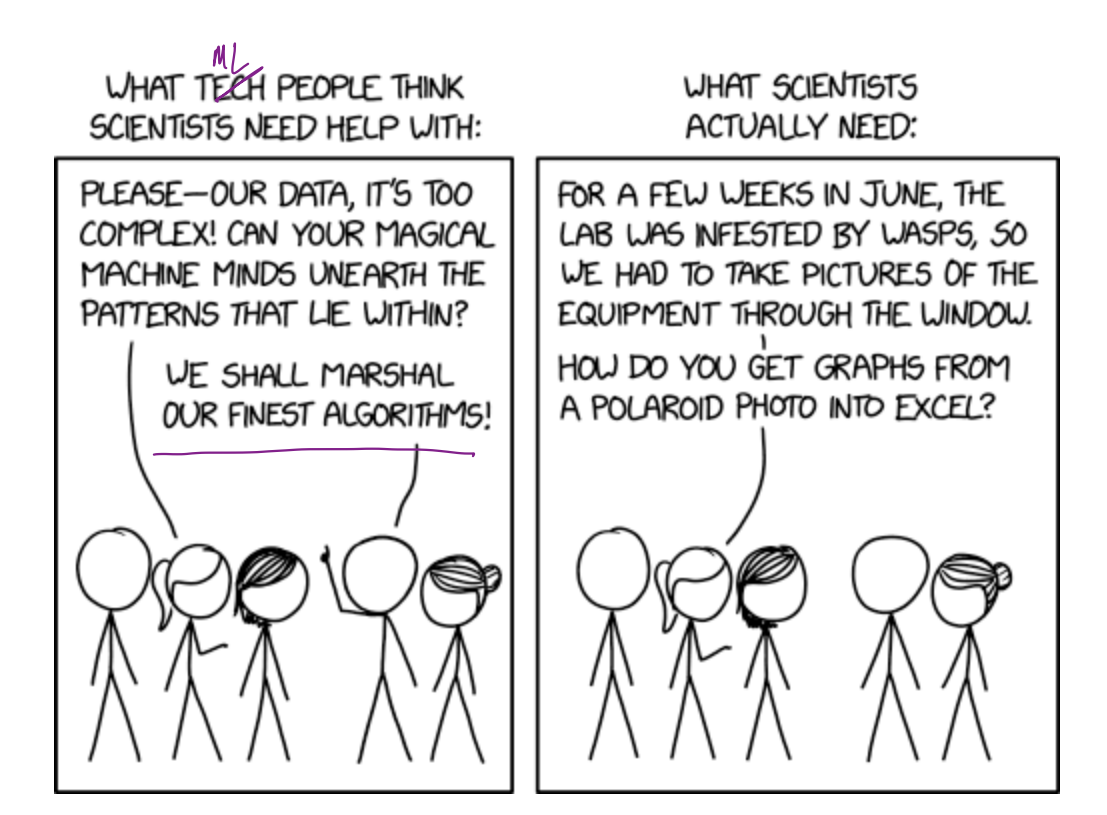

https://xkcd.com/2341/

Alternative text: I vaguely and irrationally resent how useful WebPlotDigitizer is.

These tools can broadly be thought of as

or Unsupervised Supervised<br>L inputs w/ no supervising outputs predicting or estimating predicting or estimating<br>an <u>output</u> based on one can still learn about structure of data based on one or more inputs.

Examples:

 $\Omega_{\rm c}$ 

Wage data

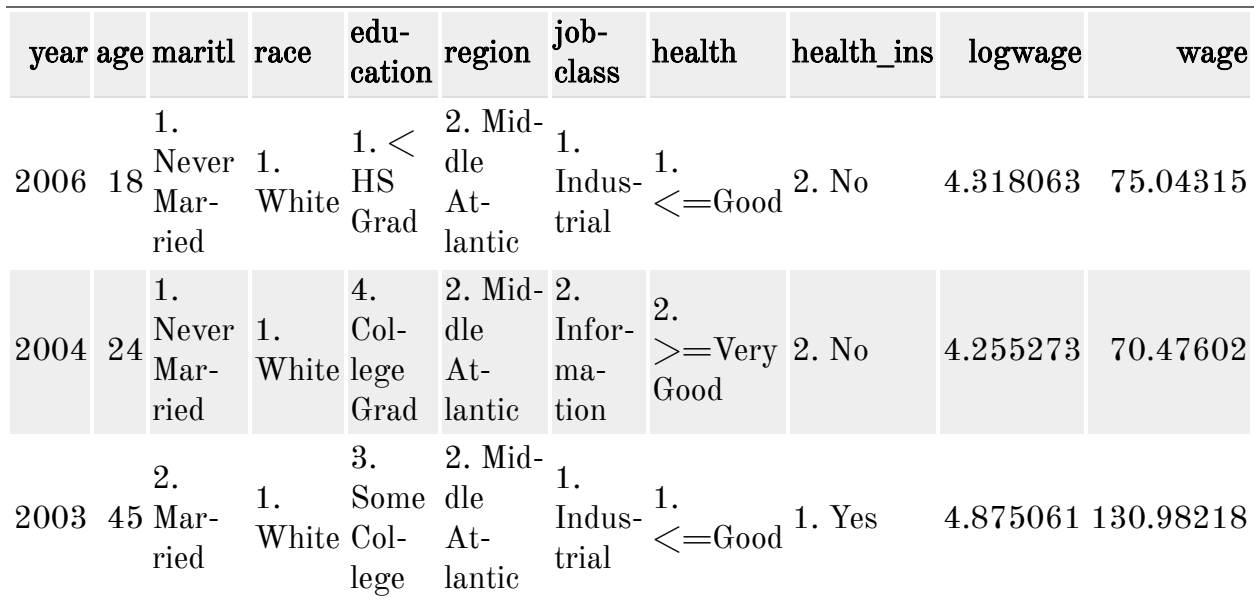

Factors related to wages for a group of males from the Atlantic region of the United States. We might be interested in the association between an employee's age, education, and the calendar year on his wage. of males from the<br>association between<br>relationship.

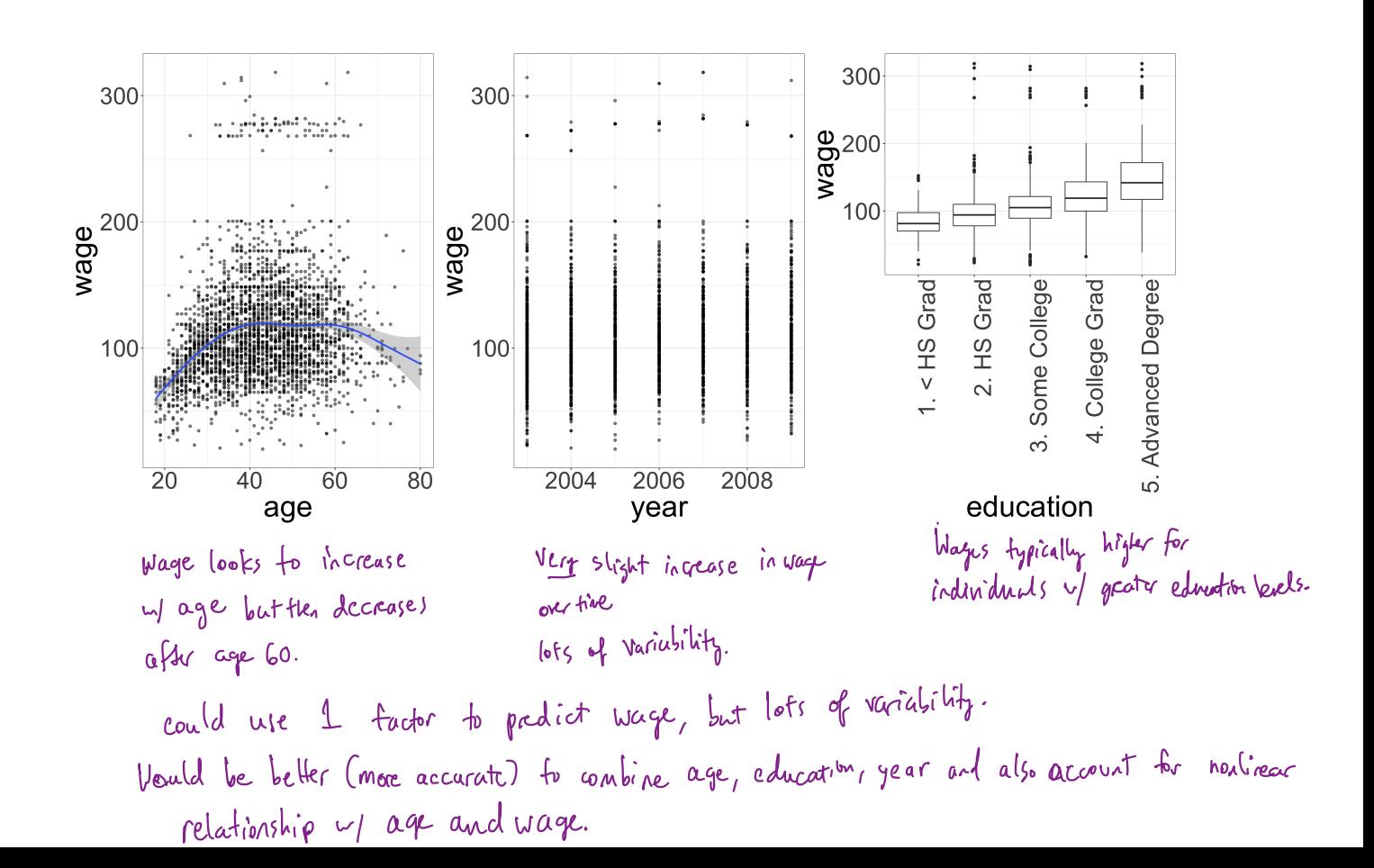

## Gene Expression Data Unsuperity.

Consider the NCI60 data, which consists of 6,830 gene expression measurements for 64 cancer lines. We are interested in $\rlap{/}$  determining whether there are  $\emph{groups}$  among the cell lines based on their gene expression measurements.

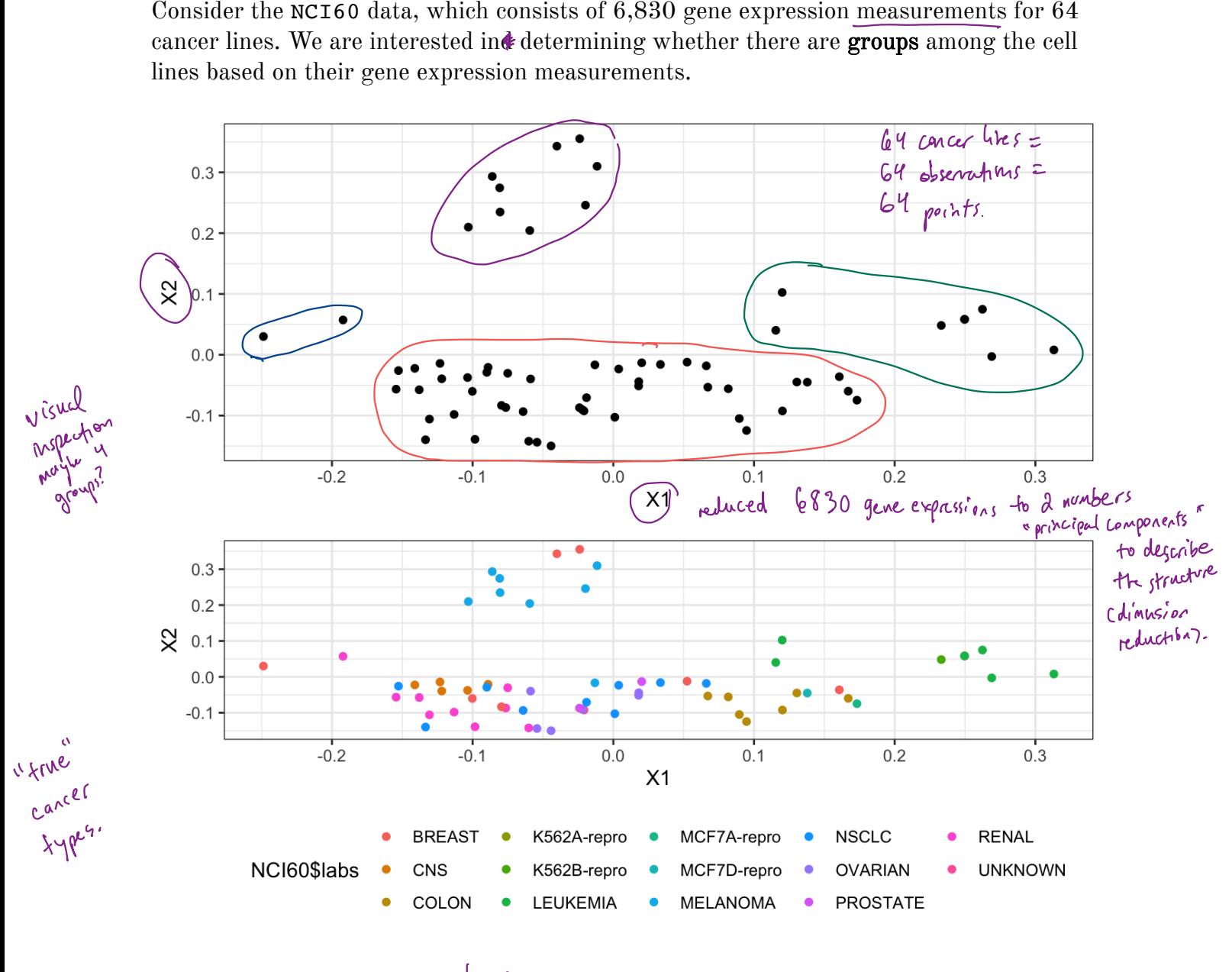

cell lines v1 same cancer type are close in 2D representation . and visual clustering ( top ) was able to find some of these types.

## 1 A Brief History

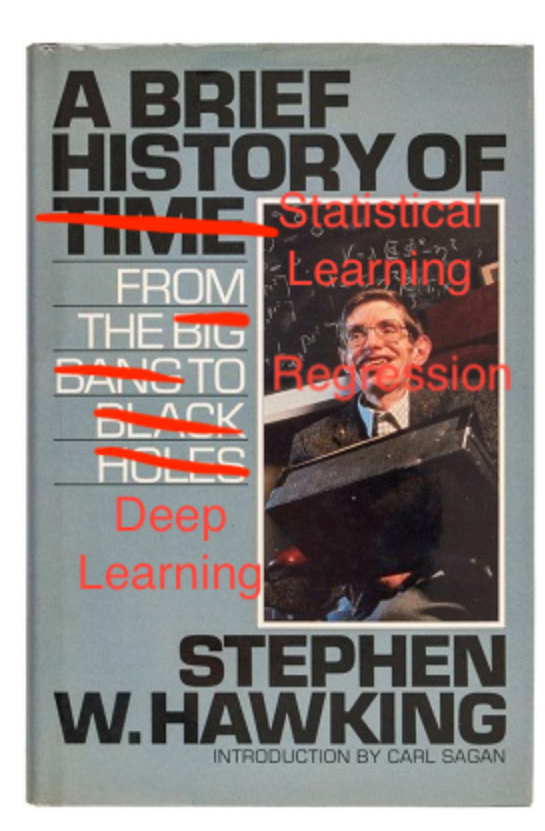

ri<br>Turk

Although the term "statistical machine learning" is fairly new, many of the concepts are not. Here are some highlights:

4 early 19th century - Legendre & Gauss publish method of least squares 㱺 liner regression. <sup>1936</sup> - Fisher proposes Linear discriminant analysis. 1940s logistic regression . 1960s - Bayesian methods. 1970s generalized linear regression ( includes linear t logistic). non-linear → models to amputatorMy 1980s - Brie man & Friedman introduce classification and regression trees ( random forest, cross-validation). at this point . 1990s - ML boom ! shift to data-driven approach . • support rector machines • recurrent neural networks. more 2000s kernel methods, unsupervised learning becomes more popular. www./ data , uapeeitr <sup>2010</sup> ' - " deep " learning .

## 2 Notation and Simple Matrix Algebra

I'll try to keep things consistent notationally throughout this course. Please call me out if I don't!

n - namler of distinct data points or observations in our sample

$$
p - # of variables available to us for making predictions.\ne.g. Wage data has 12 variables collected for 3,000 people.\n
$$
x_{ij} = value of \int_0^{\pi} \text{variable for } i^{\text{th}} \text{ observed than}\n\begin{cases}\n\frac{1}{2} \left( \frac{1}{1-\eta} \right) n \\
\frac{1}{2} \left( \frac{1}{1-\eta} \right) n\n\end{cases}
$$
\n
$$
x = \frac{1}{2} \left( \frac{1}{2} \left( \frac{1}{2} \right) \right) n
$$
\n
$$
x = \frac{1}{2} \left( \frac{1}{2} \left( \frac{1}{2} \right) \right) n
$$
\n
$$
x = \frac{1}{2} \left( \frac{1}{2} \left( \frac{1}{2} \right) \right) n
$$
\n
$$
x = \frac{1}{2} \left( \frac{1}{2} \left( \frac{1}{2} \right) \right) n
$$
\n
$$
x = \frac{1}{2} \left( \frac{1}{2} \left( \frac{1}{2} \right) \right) n
$$
\n
$$
x = \frac{1}{2} \left( \frac{1}{2} \left( \frac{1}{2} \right) \right) n
$$
\n
$$
x = \frac{1}{2} \left( \frac{1}{2} \left( \frac{1}{2} \right) \right) n
$$
\n
$$
x = \frac{1}{2} \left( \frac{1}{2} \left( \frac{1}{2} \right) \right) n
$$
\n
$$
x = \frac{1}{2} \left( \frac{1}{2} \left( \frac{1}{2} \right) \right) n
$$
\n
$$
x = \frac{1}{2} \left( \frac{1}{2} \left( \frac{1}{2} \right) \right) n
$$
\n
$$
x = \frac{1}{2} \left( \frac{1}{2} \left( \frac{1}{2} \right) \right) n
$$
\n
$$
x = \frac{1}{2} \left( \frac{1}{2} \left( \frac{1}{2} \right) \right) n
$$
\n
$$
x = \frac{1}{2} \left( \frac{1}{2} \left( \frac{1}{2} \right) \right) n
$$
\n
$$
x = \frac{1}{2} \left(
$$
$$

 $y$  -variable on which we wrish to make a prediction "response"  $y_i = i^{\uparrow}$  observation of  $x_i$ .

 $a, A, A - scale$ , matrix, random variable  $a - vector$ 

$$
a \in \mathbb{R} \leftarrow \text{Matrasks dimension}
$$
\n
$$
A \in \mathbb{R}^{rs}
$$
\n
$$
= rs \text{ matrix multiplication}
$$
\n
$$
Let \quad A \in \mathbb{R}^{rs}
$$
\n
$$
A \in \mathbb{R}^{rs}
$$
\n
$$
A \in \mathbb{R}^{rs}
$$
\n
$$
A \in \mathbb{R}^{rs}
$$
\n
$$
A \in \mathbb{R}^{rs}
$$
\n
$$
A \in \mathbb{R}^{rs}
$$
\n
$$
A \in \mathbb{R}^{rs}
$$
\n
$$
A \in \mathbb{R}^{rs}
$$
\n
$$
A \in \mathbb{R}^{rs}
$$
\n
$$
A \in \mathbb{R}^{rs}
$$
\n
$$
A \in \mathbb{R}^{rs}
$$
\n
$$
A \in \mathbb{R}^{rs}
$$
\n
$$
A \in \mathbb{R}^{rs}
$$
\n
$$
A \in \mathbb{R}^{rs}
$$
\n
$$
A \in \mathbb{R}^{rs}
$$
\n
$$
A \in \mathbb{R}^{rs}
$$
\n
$$
A \in \mathbb{R}^{rs}
$$
\n
$$
A \in \mathbb{R}^{rs}
$$
\n
$$
A \in \mathbb{R}^{rs}
$$
\n
$$
A \in \mathbb{R}^{rs}
$$
\n
$$
A \in \mathbb{R}^{rs}
$$
\n
$$
A \in \mathbb{R}^{rs}
$$
\n
$$
A \in \mathbb{R}^{rs}
$$
\n
$$
A \in \mathbb{R}^{rs}
$$
\n
$$
A \in \mathbb{R}^{rs}
$$
\n
$$
A \in \mathbb{R}^{rs}
$$
\n
$$
A \in \mathbb{R}^{rs}
$$
\n
$$
A \in \mathbb{R}^{rs}
$$
\n
$$
A \in \mathbb{R}^{rs}
$$
\n
$$
A \in \mathbb{R}^{rs}
$$
\n
$$
A \in \mathbb{R}^{rs}
$$
\n
$$
A \in \mathbb{R}^{rs}
$$
\n
$$
A \in \mathbb{R}^{rs}
$$
\n<